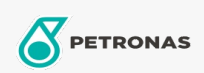

## **Graisses industrielles**

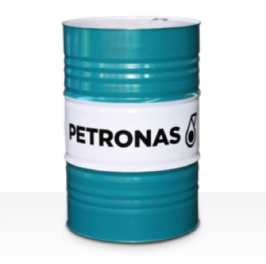

## **PETRONAS Grease LiCa GEP 2.5**

## Gamme:

Description longue: PETRONAS Grease LiCa GEP 2,5 est une graisse extrême pression au lithiumcalcium spécialement conçue pour la lubrification des engrenages ouverts, des crémaillères, des chaînes, des câbles, des galets d'appui, des glissières et des pignons.

Fiche de données de sécurité

Type de savon gras - Only for IML-Grease:

Spécifications du secteur: DIN 51502 OGPF2.5K-20 ISO 12924 L-XB(F)CIB2.5

Secteur (s): Ciment, Construction, Fabrication générale, Papier et pâte à papier, Production d'électricité (charbon), Production d'électricité (nucléaire), Chemins de fer, Sucre, Extraction de surface, Exploitation minière souterraine